# **UNIVERSITÄT LEIPZIG**

#### **Institut für Informatik**

## Studentenmitteilung

**2. Semester - SS 2005**

Abt. Technische Informatik *Gerätebeauftragter*  Dr. rer.nat. Hans-Joachim Lieske Tel.: [49]-0341-97 32213 Zimmer: HG 02-37 e-mail: lieske@informatik.uni-leipzig.de www: http://www.ti-leipzig.de/~lieske/ Sprechstunde: Mi.  $14^{00} - 15^{00}$ 

Datum: Montag, 11. April 2005

### **Aufgaben zu Übung Grundlagen der Technischen Informatik 2**

#### **1. Aufgabenkomplex**

#### **Logische Gleichungen und logische Schaltungen**

**1. Aufgabenkomplex - 1. Aufgabe** 

#### **Darstellungsformen logischer Gleichungen**

Gegeben ist folgende logische Gleichung:

$$
Q = f(x_2, x_1, x_0) = (x_2 \vee \overline{x}_0)(x_1 \vee \overline{x}_0)(\overline{x}_2 \vee x_1 \vee \overline{x}_0)
$$

Aufgaben:

:

- 1. Bestimmen Sie die Schaltung entsprechend der logische Gleichung
- 2. Bestimmen Sie die Wertetabelle entsprechend der logische Gleichung
- 3. Bestimmen Sie die Minterme und die kanonisch disjunktive Normalform
- 4. Bestimmen Sie die Maxterme und die kanonisch konjunktive Normalform
- 5. Bestimmen Sie die Schaltung streng entsprechend der kanonisch disjunktiven Normalform
- 6. Bestimmen Sie die Schaltung streng entsprechend der kanonisch konjunktiven Normalform
- **7** Bestimmen Sie das KV-Diagramm und die Primimplikanten (Blöcke)
- 8. Bestimmen Sie das Zeitverhalten
- 9. Bestimmen Sie das Venn-Diagramm
- 10. Bestimmen Sie die Baumdarstellung in der Reihenfolge x<sub>2</sub>,x<sub>1</sub>,x<sub>0</sub> (von oben nach unten).
- 11. Bestimmen Sie das Binary Decision Diagram in der Reihenfolge  $x_2, x_1, x_0$ (von oben nach unten).
- 12. Bestimmen Sie das Reduced Ordered BDD (ROBDD) in der Reihenfolge  $x_2, x_1, x_0$ (von oben nach unten).
- 13. Bestimmen Sie die Gleichung und die Schaltung ausschließlich mit NAND-Gattern (NAND-Konversion)
- 14. Bestimmen Sie die Gleichung und die Schaltung ausschließlich mit NOR-Gattern (NOR-Konversion)

#### **Bemerkung:**

**Sind zwischen den Variablen keine Operatoren, so ist das als UND-Verknüpfung zu lesen. Beispiel:** abc  $\equiv$  a∧**b**∧**c** 

Für bestimmte Fälle wird  $x_0$  mit  $2^0$ =1,  $x_1$  mit  $2^1$ =2,  $x_2$  mit  $2^2$ =4 und später  $x_3$  mit  $2^3$ =8 u.s.w. **gewichtet, so das man sie als eine Zahl ansehen kann.** 

**Bei den Schaltungen können die Gatter beliebig viele Eingänge haben, ausgenommen der Inverter. Es sind nur AND-, OR- und NOT-Gatter zu verwenden.** 

**Leere Felder in Karnaugh-Veitch-Diagrammen sind immer null.** 

**Bei den Konversionen sind Inverter als Spezialfall der NAND- und NOR - Gatter auf der untersten Ebene erlaubt. Die Konversionen sind aus den kanonischen Normalformen zu erstellen.** 

**Streng in Zusammenhang mit der Schaltung bedeutet, daß alle Inverter gezeichnet werden müssen! Es existiert jeweils nur ein Draht für die nicht invertierten Variablen.** 

**Kennzeichnung der Primimplikanten (Blöcke) z.B. : 4er Block (1,3,5,7), 2er Block (2,3), … Bei der Baumdarstellung geht man zweckmäßiger Weise von der kanonisch disjunktiven Form aus.** 

#### **Hilfen:**

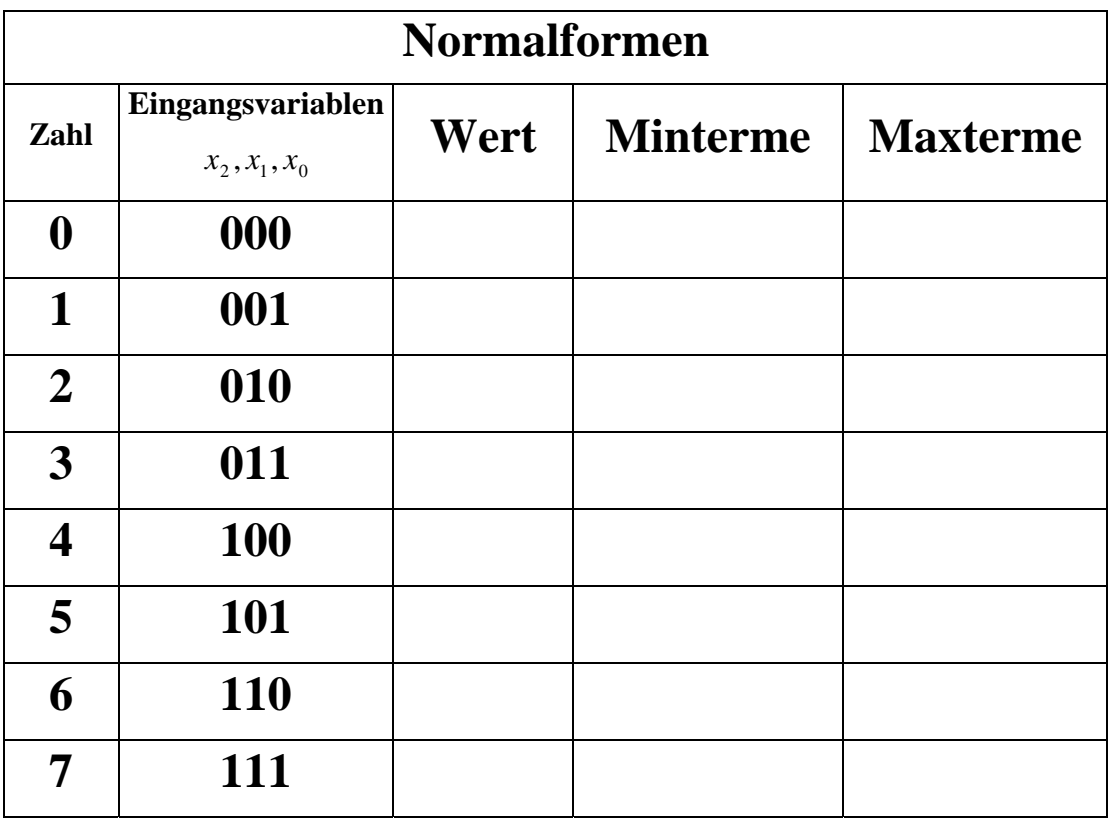

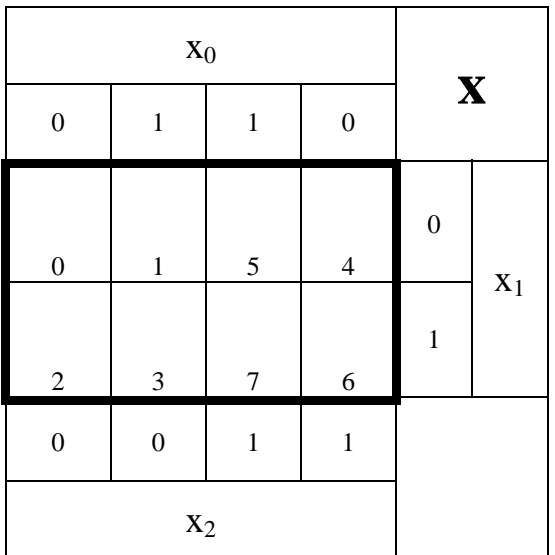

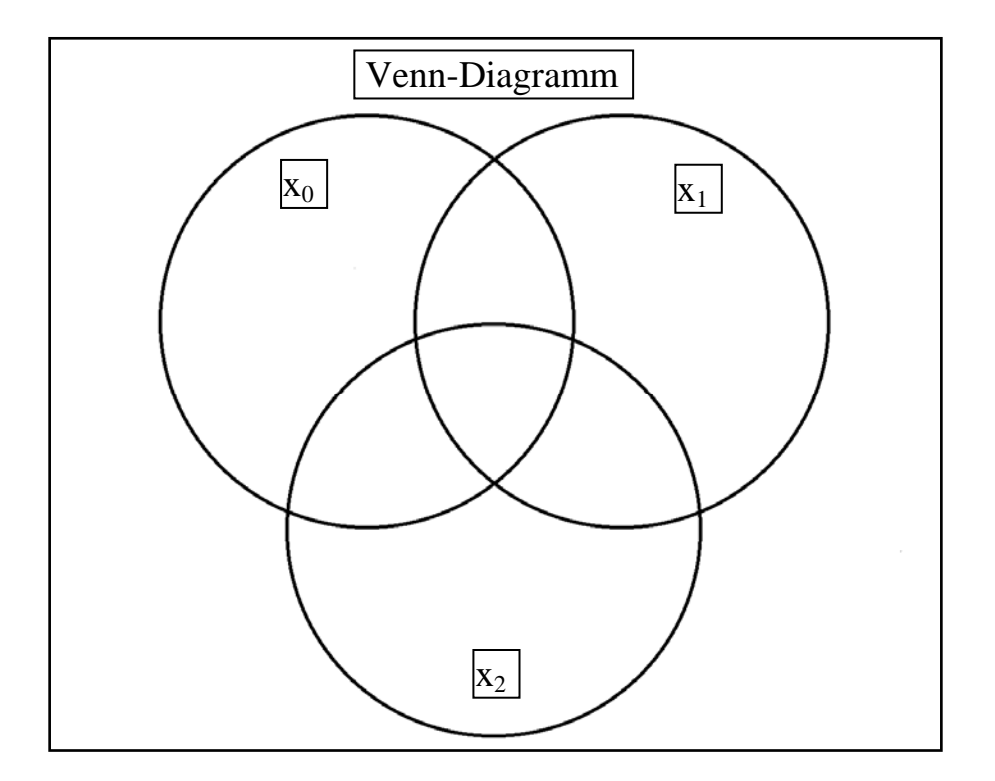

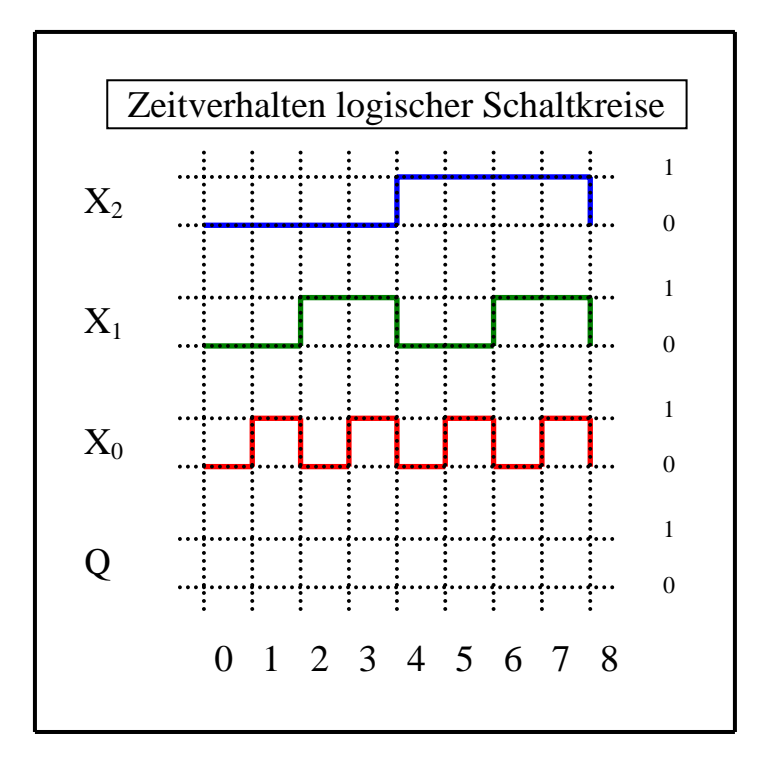

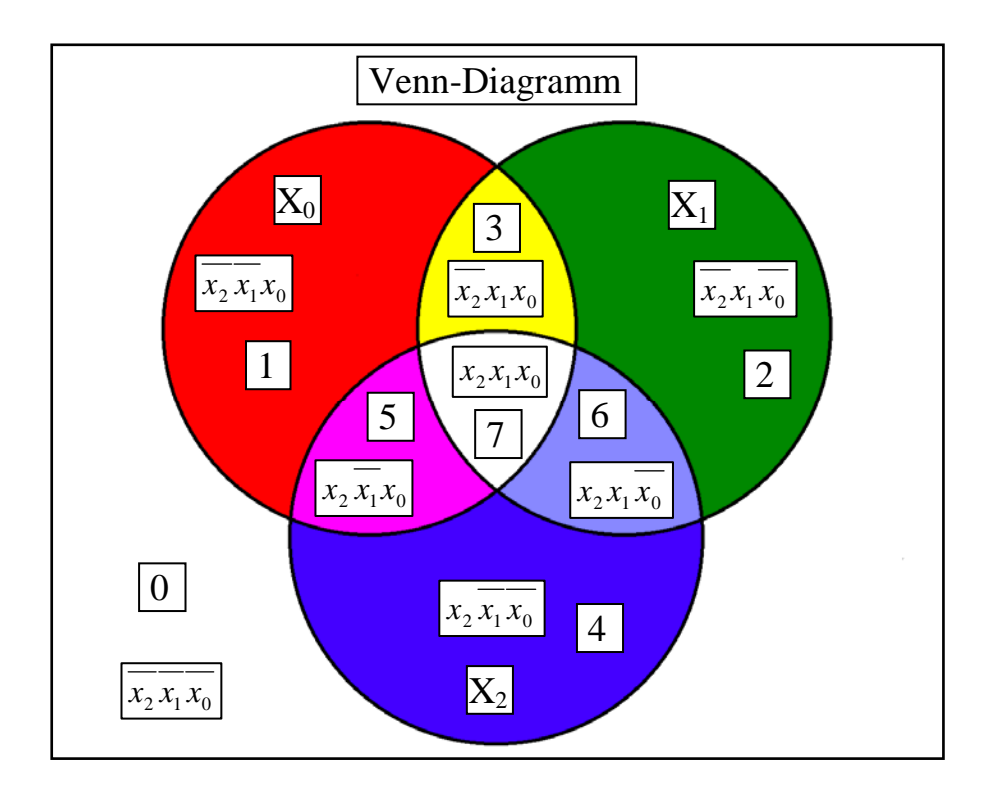

#### **Beispiel:**

**Beispiel für logische Gleichung**  $Q = f(x_2, x_1, x_0) = (x_1 \vee x_0) \wedge \overline{x_2}$ 

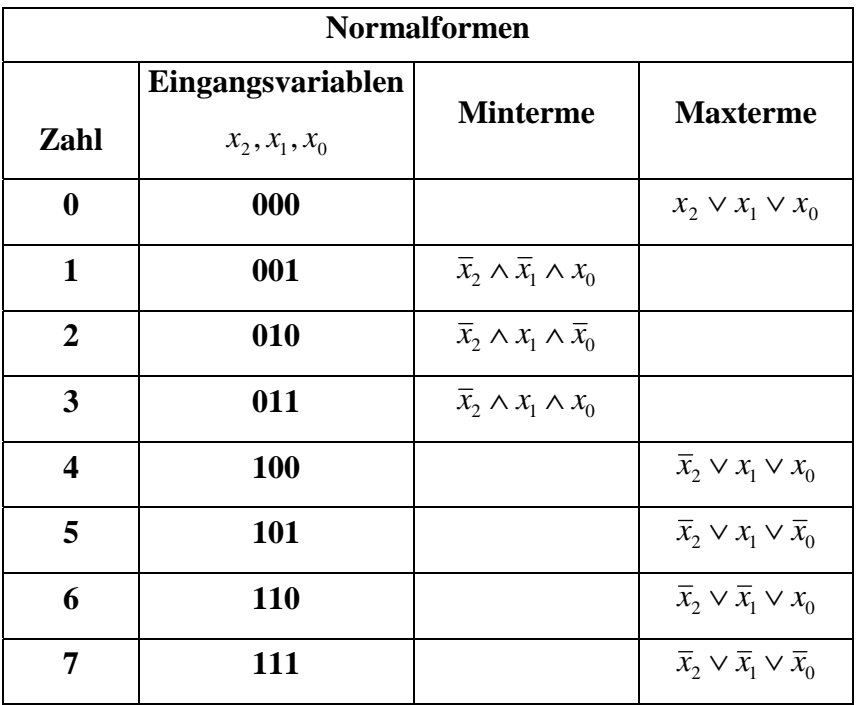

 $Q = MINt(1,2,3)$ 

 $Q = MAXt(0, 4, 5, 6, 7)$ 

$$
Q_{\text{KDNF}} = f_{\text{KDNF}}(x_2, x_1, x_0) = \overline{x}_2 \wedge x_1 \wedge x_0 \vee \overline{x}_2 \wedge x_1 \wedge \overline{x}_0 \vee \overline{x}_2 \wedge \overline{x}_1 \wedge x_0
$$

$$
= \overline{x}_2 x_1 x_0 \vee \overline{x}_2 x_1 \overline{x}_0 \vee \overline{x}_2 \overline{x}_1 x_0
$$

$$
Q_{KKNF} = f_{KKNF}(x_2, x_1, x_0) = (x_2 \lor x_1 \lor x_0) \land (\overline{x}_2 \lor x_1 \lor x_0) \land (\overline{x}_2 \lor x_1 \lor \overline{x}_0)
$$
  
 
$$
\land (\overline{x}_2 \lor \overline{x}_1 \lor x_0) \land (\overline{x}_2 \lor \overline{x}_1 \lor \overline{x}_0)
$$
  
 
$$
= (x_2 \lor x_1 \lor x_0)(\overline{x}_2 \lor x_1 \lor x_0)(\overline{x}_2 \lor x_1 \lor \overline{x}_0)(\overline{x}_2 \lor \overline{x}_1 \lor x_0)(\overline{x}_2 \lor \overline{x}_1 \lor x_0)
$$

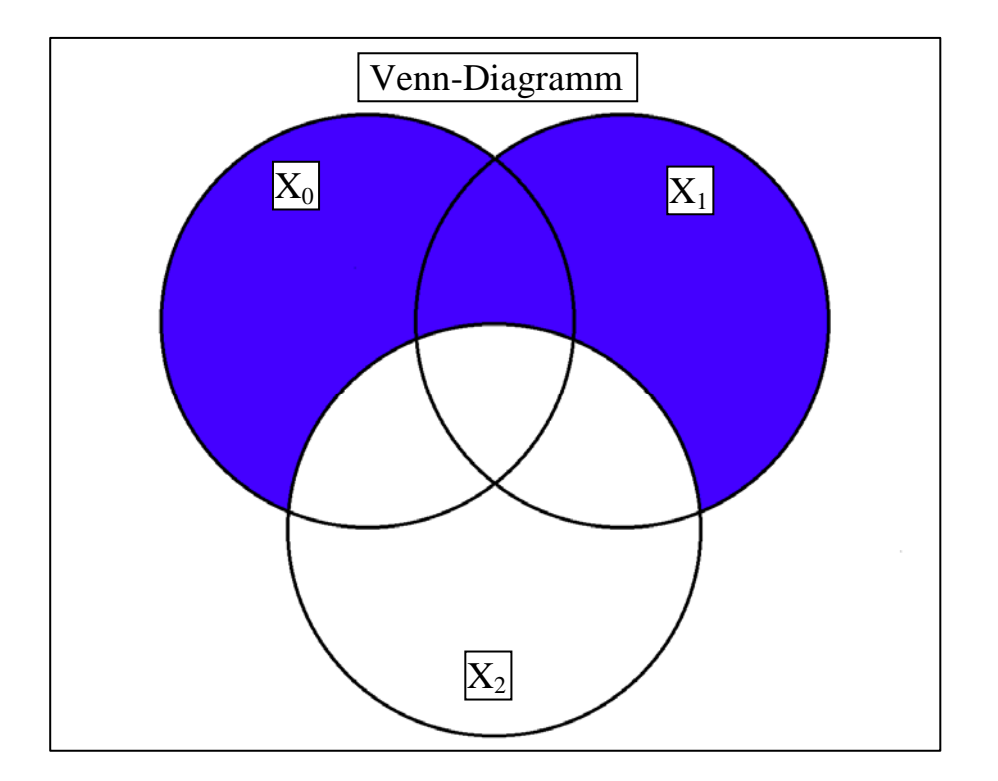

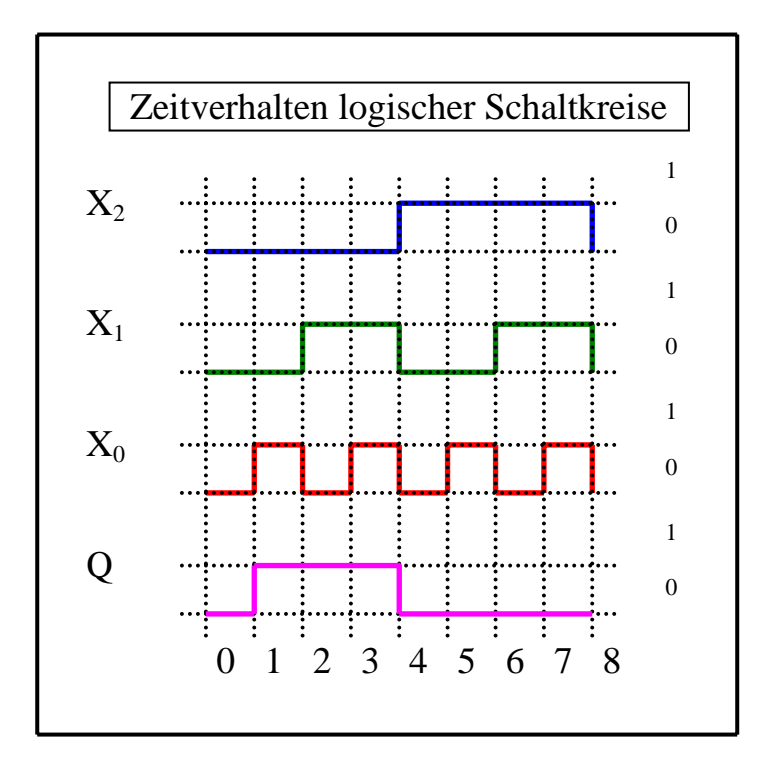